### I tipi di dato si differenziano in *scalari* e *strutturati*

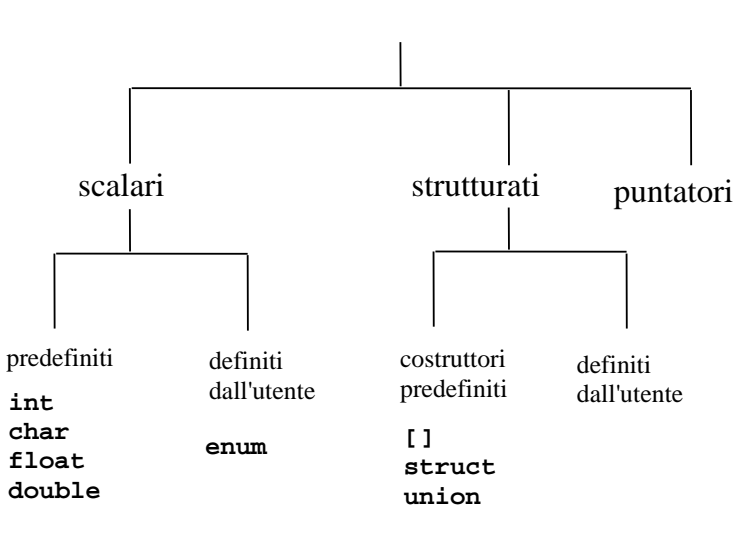

# **TIPI DI DATO TIPI DI DATO**

In C si possono *definire tipi strutturati*

Vi sono due *costruttori* fondamentali:

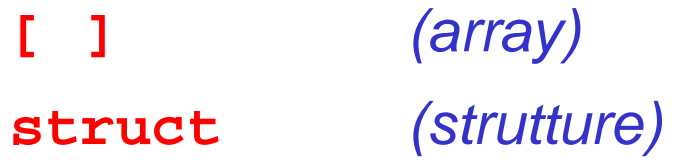

Un *array* è una *collezione finita di N variabili dello stesso tipo*, ognuna identificata da un *indice compreso fra 0 e N-1*

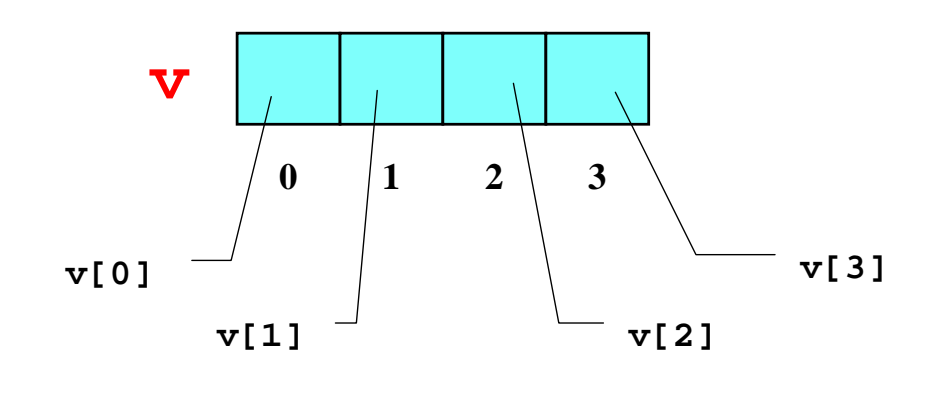

# **ARRAY (VETTORI) ARRAY (VETTORI)**

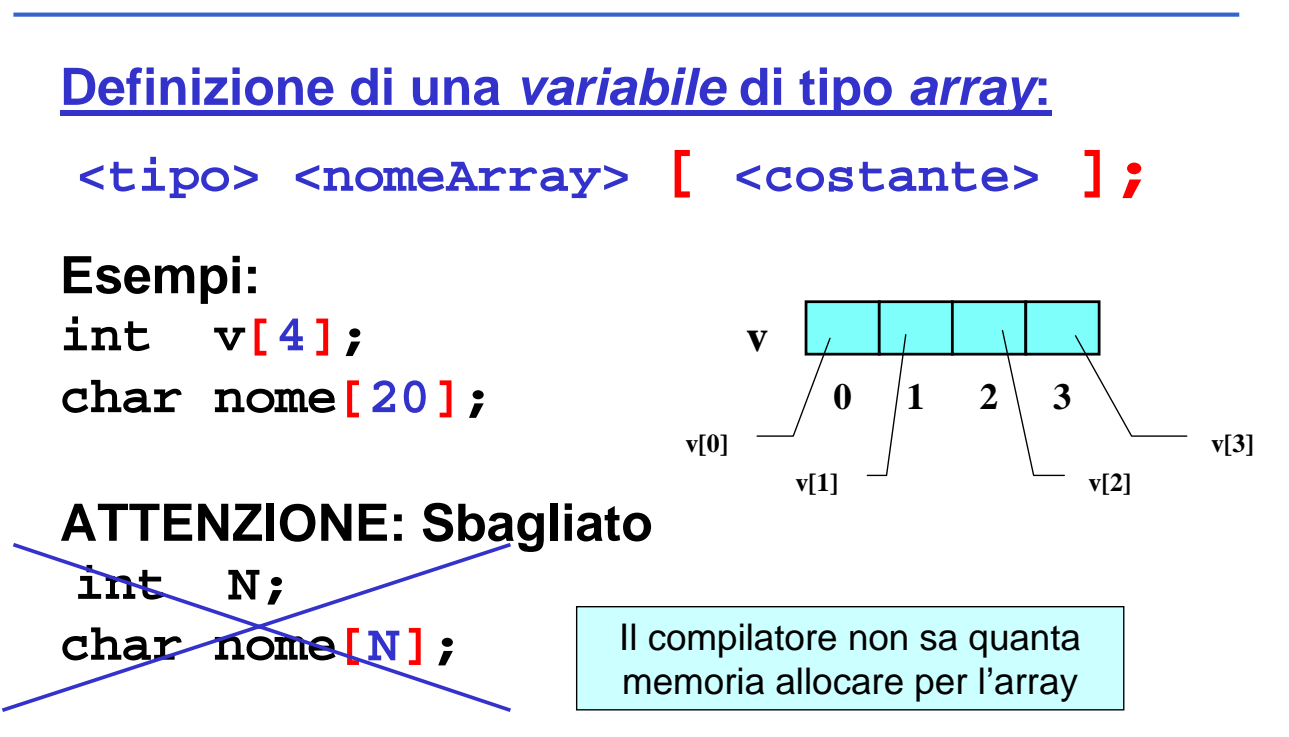

**Problema: leggere da tastiera gli elementi di un vettore**

```
#include <stdio.h>
#define N 3
main()
{ int k; 
  int A[N];
for(k=0; k < N; k++)
  {printf("Dammi elemento %d: ", k);
   scanf("%d", &A[k]);
  }
}
```
## **ESEMPIO ESEMPIO**

**Problema: inizializzare un vettore con il prodotto degli indici posizionali dei suoi elementi**

```
#include <stdio.h>
#define N 3
main()
{ int i=0; 
  int A[N];
while (i<N)
  {
    A[i]=i*i; /*gli elementi del vettore sono 0,1,4*/
    i++;
  }
}
```
#### **Problema: scrivere un programma che, dato un vettore di N interi, ne determini il valore massimo**

### **Specifica di I livello:**

Inizialmente, si assuma come *massimo di tentativo* il *primo* elemento  $m_0 = v[0] \rightarrow m_0 \ge v[0]$ Poi, si *confronti il massimo di tentativo con gli elementi* del vettore: nel caso se ne trovi uno *maggiore* del massimo di tentativo attuale, si *aggiorni il valore del massimo di tentativo*

 $m_i = max(m_{i-1}, v[i]) \rightarrow m_i \ge v[0], v[1], \ldots, v[i]$ 

Al termine, il valore del massimo di tentativo coincide col valore massimo ospitato nel vettore  $m_{n-1} \ge v[0], v[1], v[n-1]$ 

### **ESEMPIO ESEMPIO**

```
Codifica:
#define DIM 4
main() {
  int v[DIM] = {43,12,7,86};
  int i, max=v[0]; 
  for (i=1; i<DIM; i++) 
   if (v[i]>max) max = v[i];
  /* ora max contiene il massimo */
}
                                    Espressione di
                                   inizializzazione
                                     di un array
```
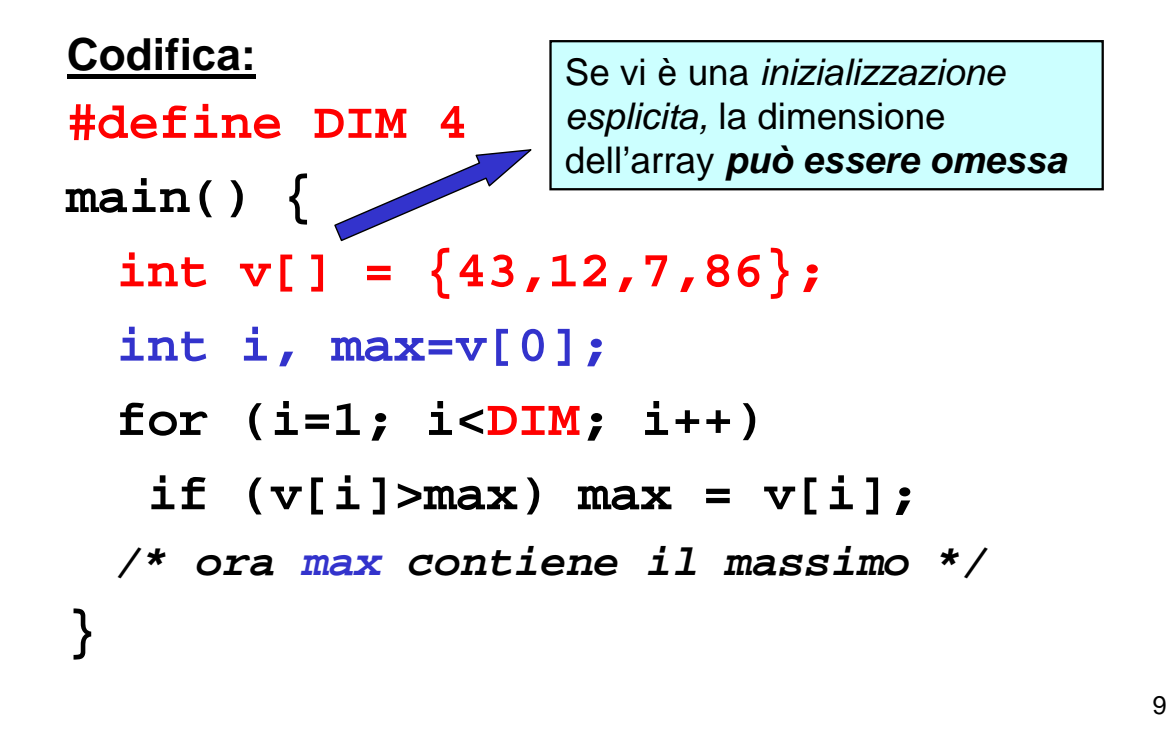

## **ESEMPIO ESEMPIO**

Anziché inizializzare l'array a priori, calcoliamo i valori iniziali come parte dell'algoritmo

10 **#define DIM 4 main() { int i, max, v[DIM]; for (i=0; i<DIM; i++) v[i]=i+1; max=v[0]; for (i=1; i<DIM; i++) if (v[i]>max) max=v[i]; }** Nessuna inizializzazione Calcolo valori iniziali

# **DIMENSIONE FISICA VS. LOGICA DIMENSIONE FISICA VS. LOGICA**

### Un array è una *collezione finita di N celle dello stesso tipo*

- ¾ Questo non significa che si debbano per forza *usare sempre tutte.* La *dimensione logica* di un array può essere *inferiore* alla sua *dimensione fisica*
- ¾ Spesso, la *porzione di array* realmente utilizzata *dipende dai dati d'ingresso*

## **DIMENSIONE FISICA VS. LOGICA DIMENSIONE FISICA VS. LOGICA**

### **Esempio**

È data una serie di rilevazioni di temperature espresse in gradi Kelvin

**Ogni serie è composta al più da 10 valori,** *ma può essere più corta*. Il valore "-1" indica che la serie delle temperature è finita

Scrivere un programma che, data una serie di temperature memorizzata in un vettore, *calcoli la media delle temperature* fornite

Il vettore deve essere *dimensionato per 10 celle* (caso peggiore) ma la porzione realmente usata *può essere minore*

### **Specifica di I livello:**

- calcolare la somma di tutti gli elementi del vettore, e nel frattempo contare quanti sono
- il risultato è il rapporto fra la somma degli elementi così calcolata e il numero degli elementi

# **ESEMPIO ESEMPIO**

### **Specifica di II livello:**

Inizialmente, poni uguale a 0 una variabile S che rappresenti la somma corrente, e poni uguale a 0 un indice K che rappresenti l'elemento corrente

 $s_0 = 0$ ,  $k_0 = 0$ 

A ogni passo, aggiungi l'elemento corrente a una variabile S che funga da somma  $S_k = S_{k-1} + v[k],$  $k_{k+1} = k_k + 1$ , k<N

Al termine (quando un elemento vale -1 oppure hai esaminato N elementi), l'indice K rappresenta il numero totale di elementi: il risultato è il rapporto S/K

 $S_{N-1} = S_{N-2} + v[N-1],$  $k_{N}$  = N

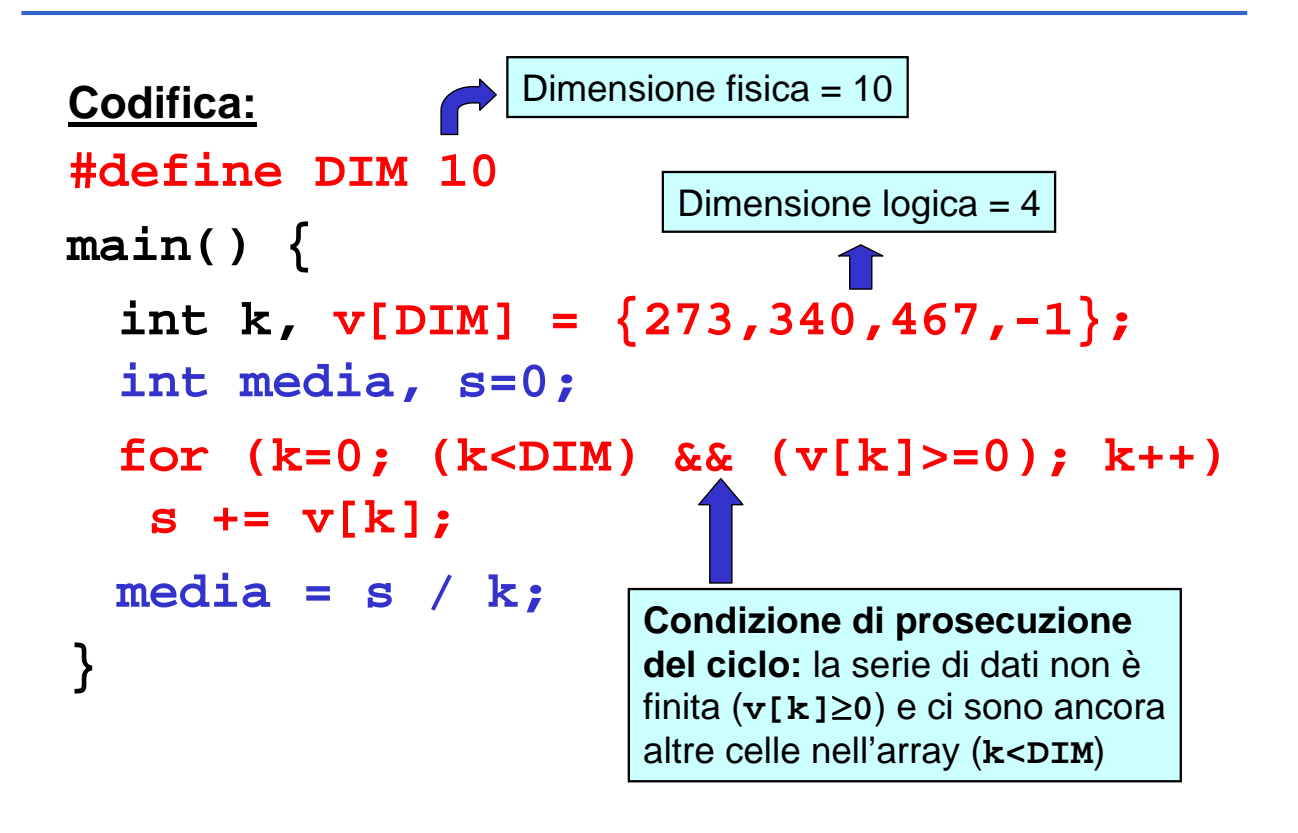

## **STRINGHE: ARRAY DI CARATTERI STRINGHE: ARRAY DI CARATTERI**

Una *stringa di caratteri in C* è un *array di caratteri terminato dal carattere '\0'*

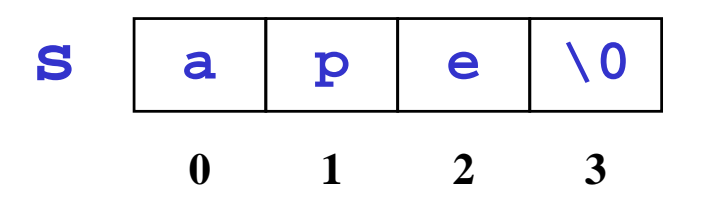

Un vettore di N caratteri può dunque ospitare stringhe *lunghe al più N-1 caratteri,* perché una cella è destinata al *terminatore* '**\0**'

# **STRINGHE: ARRAY DI CARATTERI STRINGHE: ARRAY DI CARATTERI**

Un array di N caratteri può essere usato per memorizzare *anche stringhe più corte di N-1*

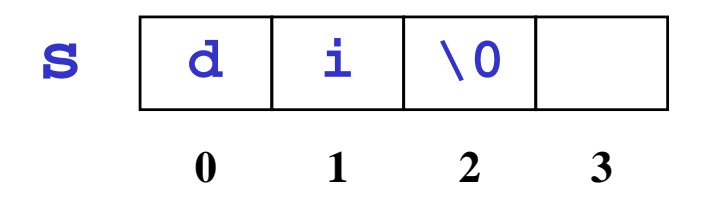

In questo caso, *le celle oltre la k-esima* (k essendo la lunghezza della stringa) *sono logicamente vuote:* sono inutilizzate e contengono un valore casuale

# **STRINGHE STRINGHE**

Una stringa si può *inizializzare,* come ogni altro array, elencando le singole componenti:

char  $s[4] = \{ 'a', 'p', 'e', ' \setminus 0' \};$ 

oppure anche, più brevemente, *con la forma compatta* seguente:

**char s[4] = "ape" ;**

Il carattere di terminazione **'\0'** è *automaticamente incluso* in fondo *Attenzione alla lunghezza*

# **STRINGHE: LETTURA E SCRITTURA STRINGHE: LETTURA E SCRITTURA**

Una stringa si può *leggere da tastiera e stampare,* come ogni altro array, elencando le singole componenti:

```
... char str[4]; int i;
 for (i=0; i < 3; i++)
 scanf("%c", &str[i]); str[3] = '\0'
...
```
oppure anche, più brevemente, *con la forma compatta* seguente:

**...char str[4]; scanf("%s", str);**

## **ESEMPIO 1 ESEMPIO 1**

**Problema:**

**Date due stringhe di caratteri, decidere quale precede l'altra in ordine alfabetico**

#### **Rappresentazione dell'informazione:**

- poiché vi possono essere *tre* risultati (s1<s2, s1==s2, s2<s1), *un boolean non basta*
- Si può decidere di utilizzare: ¾ *un intero (negativo, zero, positivo)*

#### **Specifica:**

- scandire uno a uno gli elementi *di egual posizione* delle due stringhe, *o fino alla fine delle stringhe, o fino a che se ne trovano due diversi*
	- *nel primo caso, le stringhe sono uguali*
	- *nel secondo, sono diverse*
- nel secondo caso, confrontare i due caratteri così trovati, e determinare qual è il *minore*
	- la stringa a cui appartiene tale carattere *precede l'altra*

## **ESEMPIO 1 ESEMPIO 1**

#### **Codifica:**

```
zero ↔ s1 è uguale a s2
main() {
 char s1[] = "Maria";
 char s2[] = "Marta"; 
 int i=0, stato;
 while (s1[i]!='\0' && s2[i]!='\0' &&
       s1[i]==s2[i]) i++;
 stato = s1[i]-s2[i];
 ……
 }
                            negativo ↔ s1 precede s2
                            positivo \leftrightarrow s2 precede s1
```
**Problema:**

**Data una stringa di caratteri, copiarla in un altro array di caratteri (di lunghezza non inferiore)**

**Ipotesi:**

La stringa è "ben formata", ossia correttamente terminata dal carattere '\0'

### **Specifica:**

- scandire la stringa, elemento per elemento, fino a trovare il terminatore '\0' (che esiste certamente)
- *nel fare ciò, copiare l'elemento corrente nella posizione corrispondente dell'altro array*

23

# **ESEMPIO 2 ESEMPIO 2**

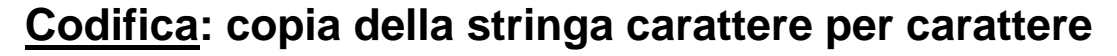

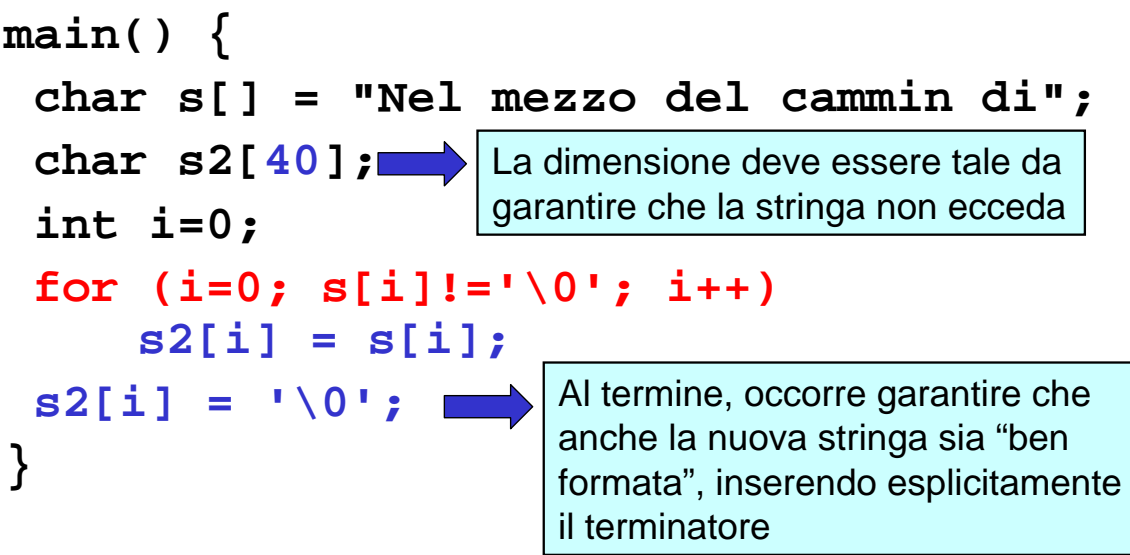

### **Perché non fare così?**

```
main() {
 char s[] = "Nel mezzo del cammin di";
 char s2[40];
     s2 = s;
}
                   ERRORE DI COMPILAZIONE:
                  incompatible types in assignment
```
#### 25 **GLI ARRAY NON POSSONO ESSERE MANIPOLATI NELLA LORO INTEREZZA**

## **ARRAY: IMPLEMENTAZIONE in C ARRAY: IMPLEMENTAZIONE in C**

Un *array* è una *collezione finita di N variabili dello stesso tipo*, ognuna identificata da un *indice* compreso fra 0 e N-1

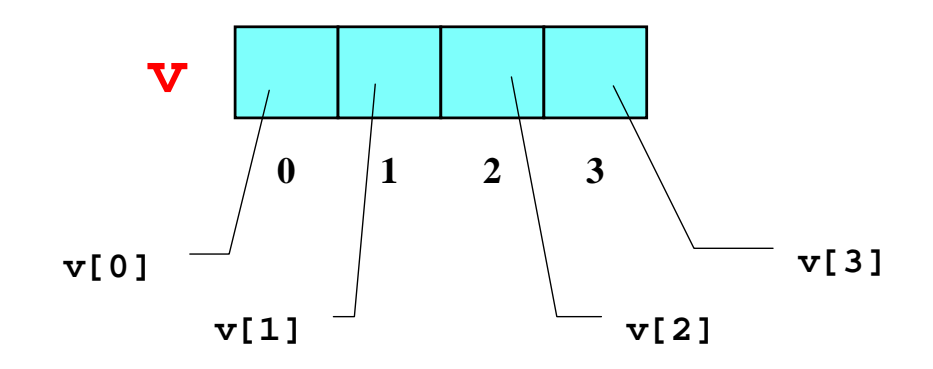

Le cose non stanno proprio così...  $\frac{1}{26}$ 

# **ARRAY: IMPLEMENTAZIONE in C ARRAY: IMPLEMENTAZIONE in C**

In C un *array* è in realtà un *puntatore che punta a un'area di memoria pre-allocata*, di *dimensione prefissata*

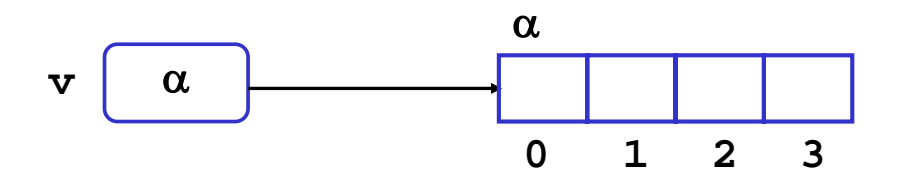

Pertanto, *il nome dell'array è un sinonimo per il suo indirizzo iniziale:*  $v \equiv \&v[0] \equiv \alpha$ 

27

# **ARRAY: IMPLEMENTAZIONE in C ARRAY: IMPLEMENTAZIONE in C**

Il fatto che il nome dell'array non indichi l'array, ma l'indirizzo iniziale dell'area di memoria ad esso associata ha una conseguenza:

> *È impossibile denotare un array nella sua globalità, in qualunque contesto*

Quindi NON è possibile:

¾*assegnare un array a un altro* (**s2 = s**)

¾*che una funzione restituisca un array*

¾*passare un array come parametro a una funzione non significa affatto passare l'intero array*

## **ARRAY PASSATI COME PARAMETRI ARRAY PASSATI COME PARAMETRI**

Poiché un *array* in C è un *puntatore che punta a un'area di memoria pre-allocata*, di dimensione prefissata, *il nome dell'array:*

- *non rappresenta l'intero array*
- è un alias per il suo indirizzo iniziale

$$
(\mathbf{v} = \& \mathbf{v} \, [\,0\,] \, \equiv \alpha)
$$

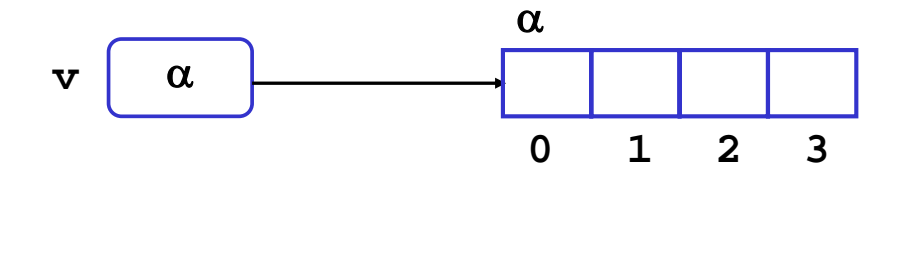

## **ARRAY PASSATI COME PARAMETRI ARRAY PASSATI COME PARAMETRI**

Quindi, *passando un array a una funzione:*

- *non si passa l'intero array*
- si passa solo *(per valore, come sempre)* il suo indirizzo iniziale

 $(v = \& v[0] = \alpha)$ 

L'effetto finale apparente è che *l'array sia passato per riferimento*

### A livello fisico:

- ¾il C passa i parametri *sempre e solo per valore*
- ¾nel caso di un array, si passa il suo indirizzo iniziale (**v** ≡ **&v[0]** ≡ α) *perché tale è il significato del nome dell'array*

### A livello concettuale:

¾il C passa *per valore* tutto tranne gli array, che appaiono trasferiti *per riferimento*

31

# **NOTAZIONE A PUNTATORI NOTAZIONE A PUNTATORI**

Ma se quello che passa è solo *l'indirizzo iniziale*  dell'array, che è un puntatore...

### ...allora *si può adottare direttamente la notazione a puntatori nella intestazione della funzione*

In effetti, *l'una o l'altra notazione sono, a livello di linguaggio, assolutamente equivalenti*

- non cambia niente nel funzionamento
- si rende solo *più evidente ciò che accade comunque*

#### **Problema: Data una stringa di caratteri,** *scrivere una funzione* **che ne calcoli la lunghezza**

**Nel caso delle stringhe,** non è necessario indicare alla funzione **la dimensione dell'array** perché può essere dedotta dalla posizione dello '\0'. Si può anche usare **lunghezza(char \*s)** 

#### **Codifica:**

```
int lunghezza(char s[]) {
  int lung=0;
 for (lung=0; s[lung]!='\0'; lung++);
 return lung;
}
```

```
33
```
## **ESEMPIO ESEMPIO**

```
Da così...
int lunghezza(char s[]) {
  int lung=0;
  for (lung=0; s[lung]!='\0'; lung++);
  return lung;
}
… a così:
int lunghezza(char *s) {
  int lung=0;
  for (lung=0; s[lung]!='\0'; lung++);
  return lung;
}
                   Oppure: *(s+lung)
```
# **OPERATORI DI DEREFERENCING OPERATORI DI DEREFERENCING**

- L'operatore **\***, applicato a un *puntatore*, accede alla variabile da esso puntata
- L'operatore **[]**, applicato a un *nome di array e a un intero i*, accede alla i-esima variabile dell'array

# *Sono entrambi operatori di dereferencing* **\*v** ≡ **v[0]**

35

# **ARITMETICA DEI PUNTATORI (1) ARITMETICA DEI PUNTATORI (1)**

Oltre  $a * v \equiv v[0]$ , vale anche:

**\*(v+1)** ≡ **v[1] ...**

**\*(v+i)** ≡ **v[i]**

**Gli operatori \* e []** *sono intercambiabili*

Espressioni della forma **p+i** vanno sotto il nome di *aritmetica dei puntatori*, e denotano l'indirizzo posto *i* celle *dopo l'indirizzo denotato da p (celle, non byte)*

# **ARITMETICA DEI PUNTATORI (2) ARITMETICA DEI PUNTATORI (2)**

Non solo sono consentite operazioni di somma fra puntatori e costanti intere ma anche:

- *Assegnamento* e *differenza* fra puntatori **int \*p,\*q; p=q; p-q; p=p-q;** La differenza però produce un warning
- Altre operazioni aritmetiche fra puntatori non sono consentite:

**int \*p, \*q; p=p\*2; q=q+p;**

Le operazioni sono *corrette* se i puntatori riferiscono lo *STESSO TIPO* (*non tipi compatibili*). Attenzione: comunque solo *warning* dal compilatore negli altri casi

37

# **ESEMPIO ESEMPIO**

**Problema:**

### **Scrivere** *una funzione* **che, dato un array di N interi, ne calcoli il massimo**

Si tratta di riprendere l'esercizio già svolto, e impostare la soluzione come funzione anziché codificarla direttamente nel *main()*

### **Dichiarazione della funzione:**

**int findMax(int v[], int dim);**

```
Il cliente:
main() {
 int max, v[] = {43,12,7,86};
 max = findMax(v, 4);
}
           Trasferire esplicitamente la dimensione
           dell'array è NECESSARIO, in quanto la
           funzione, ricevendo solo l'indirizzo
           iniziale, non avrebbe modo di sapere
           quando l'array termina (possibile indirizzamento scorretto)
```

```
39
```
## **ESEMPIO ESEMPIO**

```
La funzione:
```

```
int findMax(int v[], int dim) {
 int i, max;
 for (max=v[0], i=1; i<dim; i++)
    if (v[i]>max) max=v[i];
 return max;
}
```
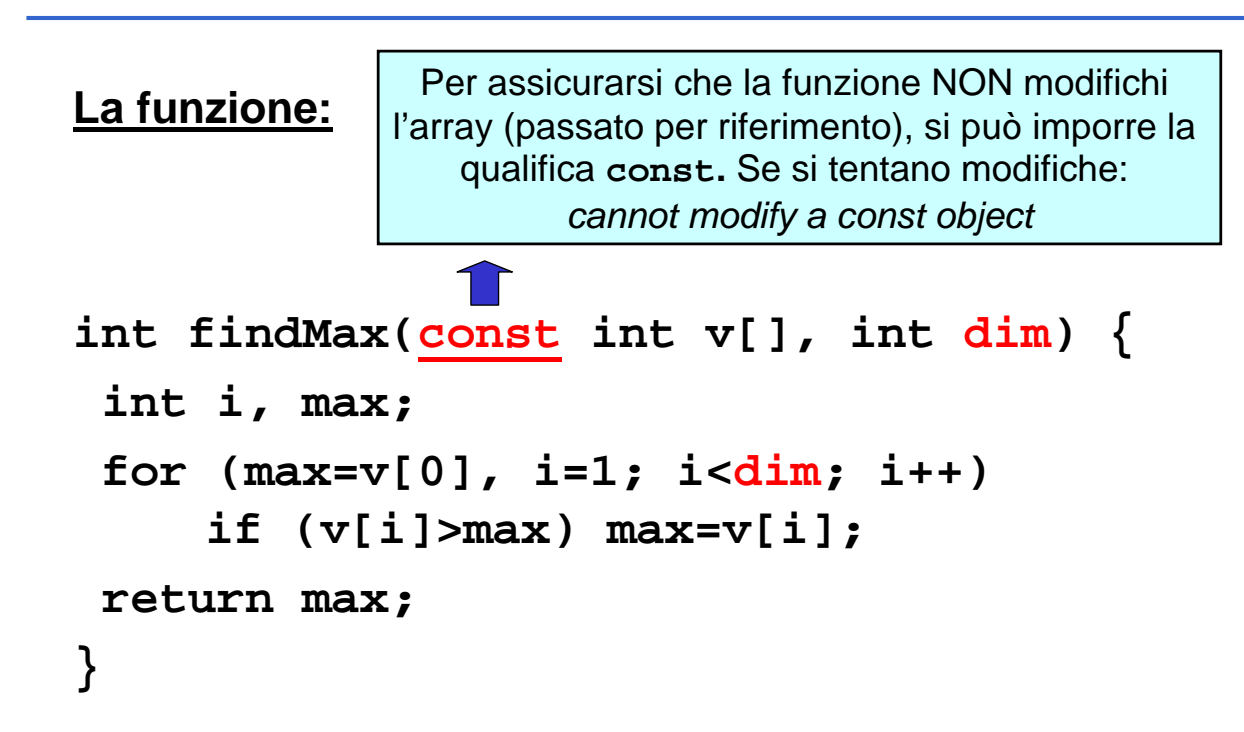

```
41
```
### **ESEMPIO ESEMPIO**

### **Problema:**

**Scrivere** *una procedura* **che copi una stringa in un'altra**

#### **Codifica:**

```
void strcpy(char dest[], char source[]) {
 while (*source) { 
          *(dest++) = *(source++); }
  *dest = '\0';
}
```
# **LIBRERIA SULLE STRINGHE LIBRERIA SULLE STRINGHE**

Il C fornisce una ricca libreria di funzioni per operare sulle stringhe:

**#include <string.h>**

#### Include funzioni per:

- copiare una stringa in un'altra (**strcpy**)
- concatenare due stringhe (**strcat**)
- confrontare due stringhe (**strcmp**)
- cercare un carattere in una stringa (**strchr**)
- cercare una stringa in un'altra (**strstr**)

– ...

# **STRUTTURE STRUTTURE**

Una *struttura* è una *collezione finita di variabili non necessariamente dello stesso tipo*, ognuna

identificata da un *nome*

**struct**

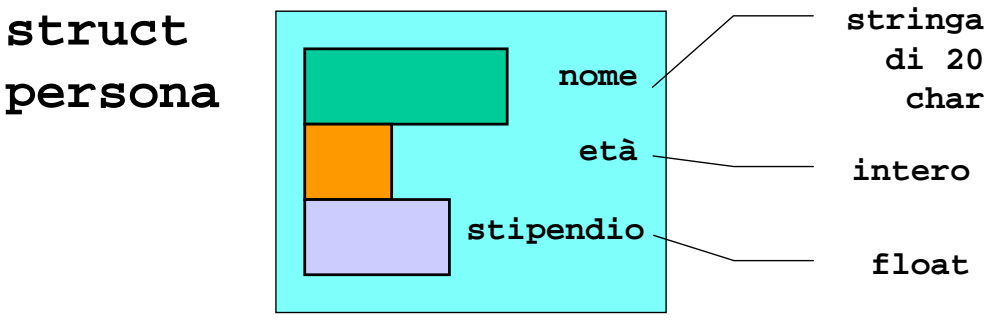

**struct [<***etichetta>***] { { <***definizione-di-variabile***> } }** *<nomeVariabile>* **;**

44

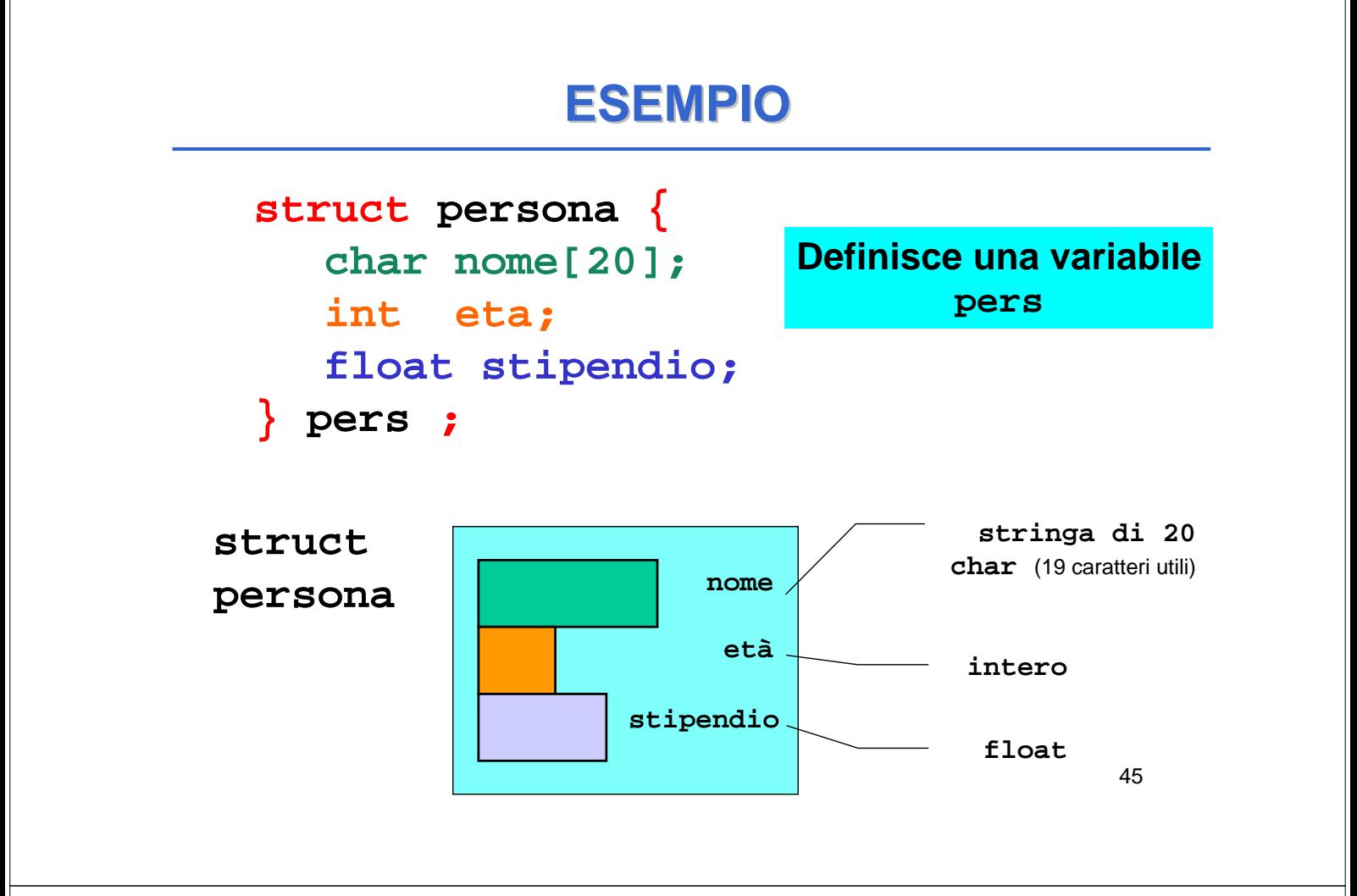

**struct punto { int x, y; } p1, p2 ;**

**p1** e **p2** sono fatte ciascuna da due interi di nome **x** e **y**

```
struct data {
   int giorno,mese,anno;
} d ;
                          d è fatta da tre interi
                          di nome giorno, 
                            mese e anno
```
# **STRUTTURE STRUTTURE**

Una volta definita una variabile struttura, *si accede ai singoli campi mediante la notazione puntata*

Ad esempio:

**p1.x = 10; p1.y = 20;**  $p2. x = -1; p2. y = 12;$ **d.giorno = 25; d.mese = 12; d.anno = 1999;**

Ogni campo si usa come una normale variabile del tipo corrispondente a quello del campo

47

### **STRUTTURE STRUTTURE**

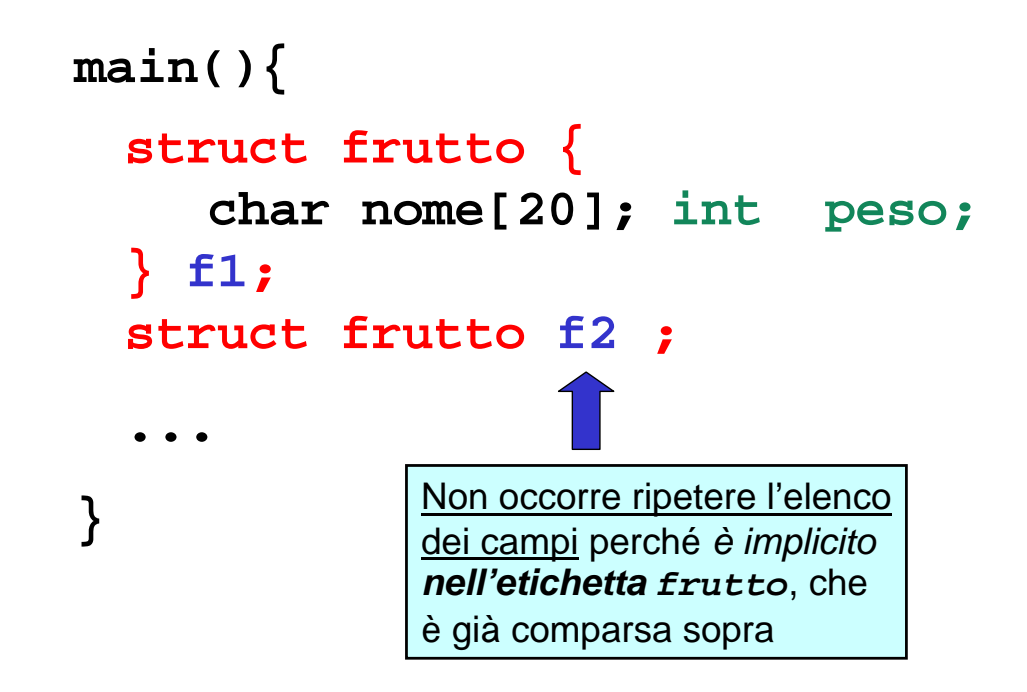

```
main(){
  struct frutto {
     char nome[20]; int peso;
  } f1 = {"mela", 70};
  struct frutto f2 = {"arancio", 50};
  int peso = f1.peso + f2.peso;
}
           Non c'è alcuna ambiguità perché ogni variabile 
            di nome peso è definita nella propria struct
```
49

# **STRUTTURE STRUTTURE**

A differenza di quanto accade con gli array, il nome della struttura rappresenta la struttura nel suo complesso

Quindi, è possibile:

- assegnare una struttura a un'altra (**f2 = f1**)
- che una funzione restituisca una struttura

E soprattutto:

– *passare una struttura come parametro a una funzione significa passarne una copia*

# **ASSEGNAMENTO TRA STRUTTURE ASSEGNAMENTO TRA STRUTTURE**

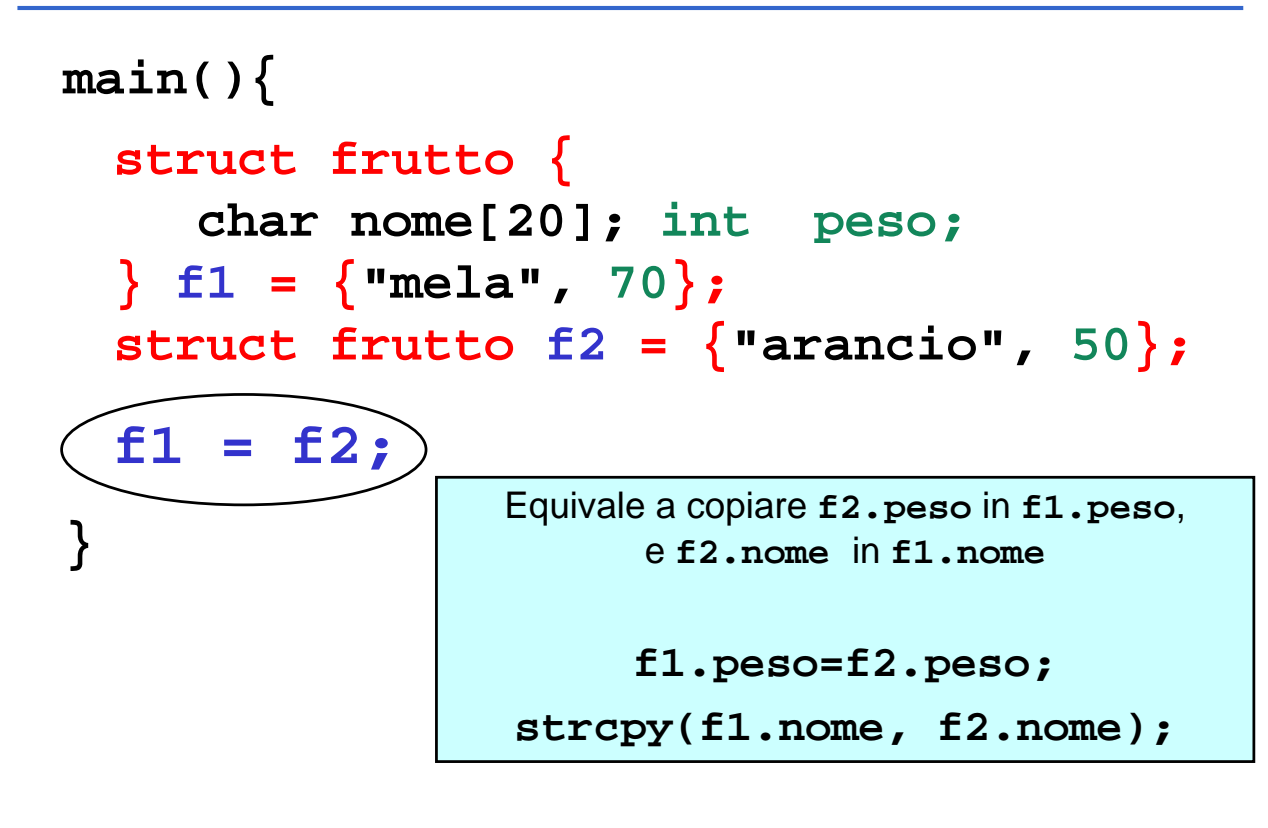

## **STRUTTURE passate COME PARAMETRI STRUTTURE passate COME PARAMETRI**

- Il nome della struttura rappresenta *la struttura nel suo complesso*
- quindi, non ci sono problemi nel passare strutture come parametro a una funzione: *avviene il classico passaggio per valore*
	- *tutti i campi vengono copiati, uno per uno*
- è perciò possibile anche *restituire come risultato* una struttura

Tipo del valore di ritorno della funzione.

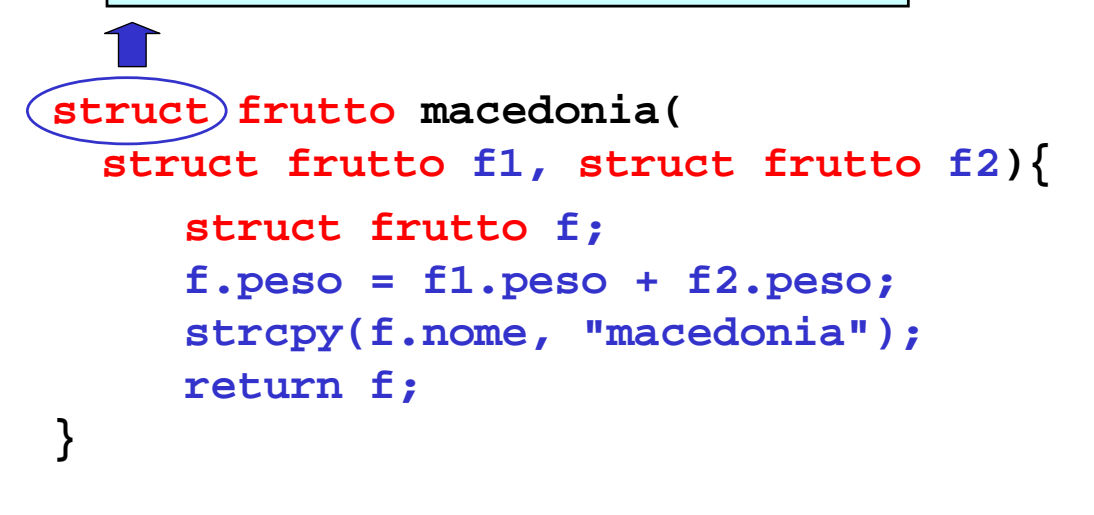

La funzione di libreria **strcpy()** copia la costante stringa **"macedonia"** in **f.nome**

53

# **ESEMPIO ESEMPIO**

**PROBLEMA**: leggere le coordinate di un punto in un piano e modificarle a seconda dell'operazione richiesta

- 1. proiezione sull'asse X
- 2. proiezione sull'asse Y
- 3. traslazione di DX e DY

### **Specifica:**

- ¾ leggere le coordinate di input e memorizzarle in una struttura
- ¾ leggere l'operazione richiesta
- ¾ effettuare l'operazione
- $\triangleright$  stampare il risultato

```
#include <stdio.h>
main()
{ struct punto{float x,y;} P;
  unsigned int op;
  float Dx, Dy;
  printf("ascissa? "); scanf("%f",&P.x);
  printf("ordinata? "); scanf("%f",&P.y);
 printf("%s\n","operazione(0,1,2,3)?");
  scanf("%d",&op);
  switch (op)
  {case 1: P.y=0;break;
  case 2: P.x=0; break;
   case 3: printf("%s","Traslazione?");
           scanf("%f%f",&Dx,&Dy);
                       P.x=P.x + Dx;
                       P.y=P.y + Dy;
                break;
   default: ;
  }
 printf("%s\n","Le nuove coordinate sono");
 printf("%f%s%f\n",P.x," ",P.y);
}
```